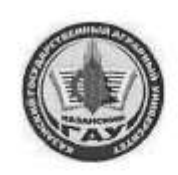

#### МИНИСТЕРСТВО СЕЛЬСКОГО ХОЗЯЙСТВА РОССИЙСКОЙ ФЕДЕРАЦИИ **ФЕДЕРАЛЬНОЕ ГОСУДАРСТВЕННОЕ БЮДЖЕТНОЕ**<br>ОБРАЗОВАТЕЛЬНОЕ УЧРЕЖДЕНИЕ **ВЫСШЕГО ОБРАЗОВАНИЯ** «Казанский государственный аграрный университет» (ФГБОУ ВО КАЗАНСКИЙ ГАУ)

Институт экономики Кафедра экономики и информационных технологий

> УТВЕРЖДАЮ Проректор но учебновоспитательной работе и можнежной фолитике, доцент ЮΒг.

#### РАБОЧАЯ ПРОГРАММА ДИСЦИПЛИНЫ

Учебная ознакомительная практика

Направление подготовки 09.03.03 Прикладная информатика

Направленность (профиль) подготовки Проектирование и внедрение информационных систем

> Форма обучения очная

Казань - 2023 г.

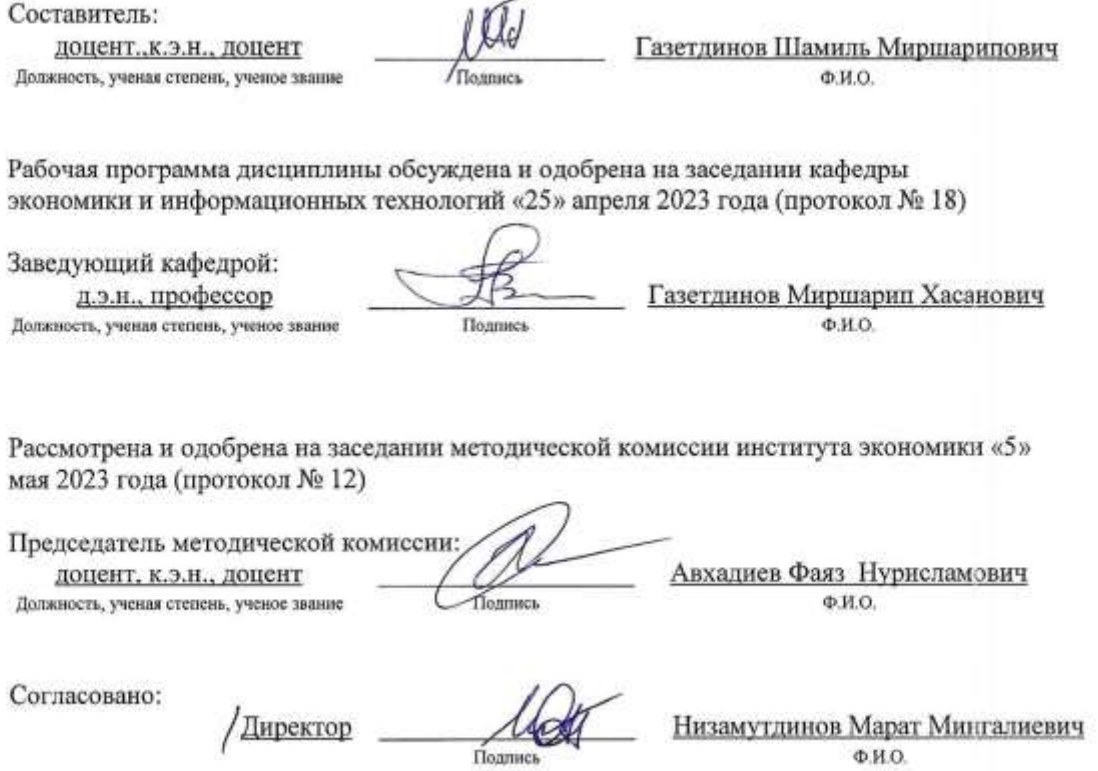

Протокол ученого совета института № 12 от «10» мая 2023 года

#### **1. Указание вида, типа практики, способа и формы ее проведения**

Вид практики: учебная

Тип практики: ознакомительная практика

Способ проведения практики: стационарная, выездная

учебная ознакомительная практика проводится в соответствии с календарным учебным графиком и учебным планом, осуществляется путем непосредственного выполнения обучающимися определенных видов работ, связанных с будущей профессиональной деятельностью и организована в форме практической подготовки.

#### **2. Перечень планируемых результатов обучения при прохождении практики, соотнесенных с планируемыми результатами освоения образовательной программы**

В результате освоения основной профессиональной образовательной программы (ОПОП) по направлению подготовки 09.03.03 Прикладная информатика, направленность (профиль) «Проектирование и внедрение информационных систем», обучающийся, при прохождении учебной ознакомительной практики должен овладеть следующими результатами:

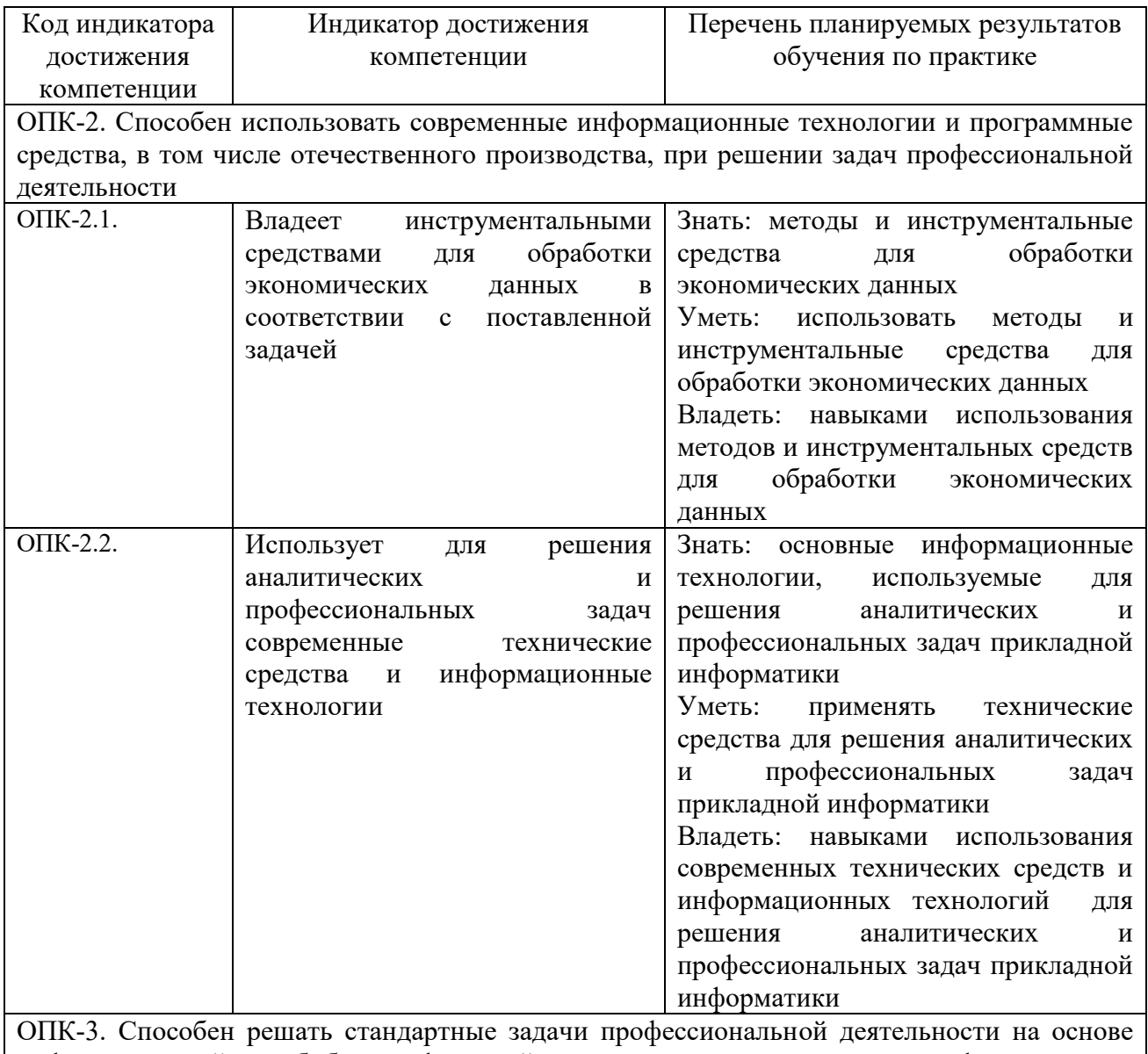

информационной и библиографической культуры с применением информационнокоммуникационных технологий и с учетом основных требований информационной

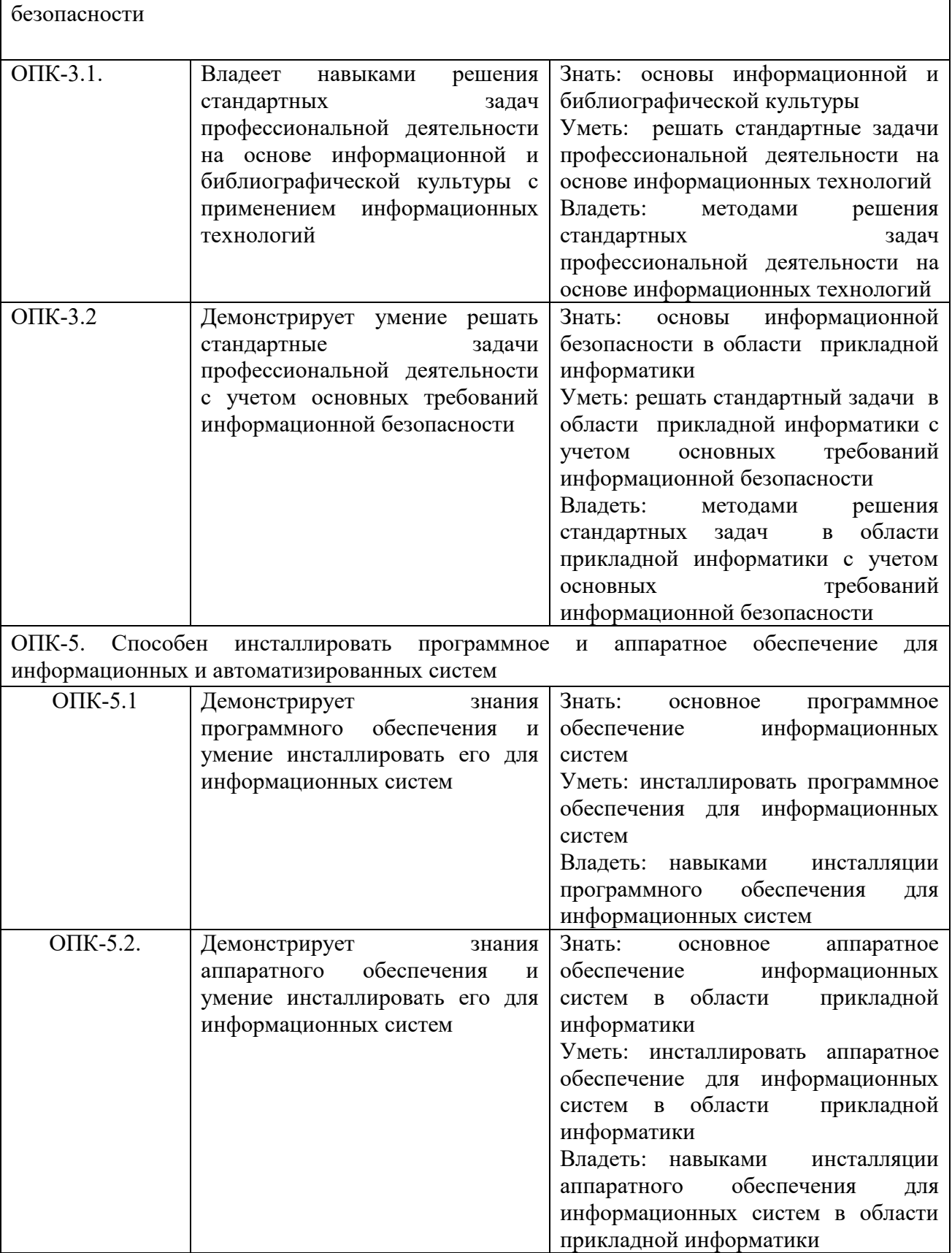

## **3. Указание места практики в структуре образовательной программы**

Учебная ознакомительная практика относится к блоку 2 «Практика». Проводится в 2 семестре 1 курса очной формы обучения, на 2 курсе заочной формы обучения.

Прохождение практики предполагает предварительное освоение следующих дисциплин учебного плана: «Информационные системы и технологии», «Алгоритмизация и программирование», «Вычислительные системы, сети и телекоммуникации», «Компьютерная графика», «Информатика».

#### **4. Указание объема практики в зачетных единицах и ее продолжительности в неделях (в академических часах)**

Объем учебной ознакомительной практики: 6 зачетных единиц (216 академических часа).

Продолжительность учебной ознакомительной практики: 4 недели.

#### **5. Содержание практики**

Перед началом работы проводится вводное занятие по ознакомлению студентов с программой и организацией проведения учебной ознакомительной практики. Студенты получают инструктаж по технике безопасности.

Во время ознакомительных лекций (занятий) затрагиваются отдельные важнейшие вопросы, возникающие при изучении информатики и использовании вычислительной техники в будущей профессиональной деятельности.

В основном учебно-производственном этапе практики студенты вырабатывают практические навыки использования возможностей компьютерной сети Интернет (тема 1) и прикладных программ офисного назначения Mіcrosoft Offіce (тема 2).

Тема 1. Поиск информации в сети Интернет и ее изучение по заданной преподавателем теме.

Различные службы глобальной сети. Сетевые технологии и применение Интернет в экономике. Инфраструктура представления электронных государственных услуг. Электронное Правительство Республики Татарстан.

Тема 2. Выполнение учебных заданий в офисо-ориентированном пакете Mіcrosoft Offіce.

Текстовой редактор Word. Оформление и форматирование документов сложной структуры. Внедрение и связывание объектов. Вставка буквицы, символов, объектов, примечаний, колонтитулов. Работа с таблицами.

Электронная таблица Excel. Организация вычислений, статистическая обработка и анализ данных, решение задач оптимизации, построение диаграмм и графиков. Использование надстроек.

Принципы использования графических возможностей компьютера в бизнесе и управление для решения коммуникативных задач. Программные средства подготовки деловой и бизнес-графики. Презентационные технологии. Программа презентации Powеr Point.

Базы данных. Система управления базами данных Access. Создание таблиц, сложных запросов, форм и отчетов. Вычисляемые поля. Групповые операции.

Офисное программирование. Создание макросов и модулей в офисоориентированном пакете Mіcrosoft Offіce.

#### **6. Указание форм отчетности по практике**

После завершения практики обучающийся составляет отчет и сдает руководителю от кафедры на проверку. В отчете обучающийся обязан представить развернутую учебную ознакомительную практику с указанием индивидуального задания.

По результатам проверки руководитель допускает обучающегося к защите отчета или возвращает на доработку. Для защиты отчетов распоряжением заведующего кафедрой назначается комиссия. По результатам защиты выставляется зачет на оценку.

Отчет оформляются в виде текстового документа с титульным листом, с индивидуальным заданием и полученными результатами.

При выставлении оценки за работу студента на практике учитывается его внимательность, сосредоточенность на рассматриваемой проблеме, проявляемый к ней интерес, уровень задаваемых вопросов.

#### **7. Фонд оценочных средств для проведения промежуточной аттестации обучающихся по практике**

Фонд оценочных средств для проведения промежуточной аттестации представлен в приложении к рабочей программе учебной ознакомительной практики

#### **8. Перечень учебной литературы и ресурсов сети "интернет", необходимых для проведения практики**

Учебная литература:

1. Архитектура ЭВМ и вычислительных систем: Учебник / Н.В. Максимов, Т.Л. Партыка, И.И. Попов. - 5-e изд., перераб. и доп. - М.: Форум:НИЦ ИНФРА-М, 2013. - 512 с.

2. Информатика: Учебник/Каймин В. А., 6-е изд. - М.: НИЦ ИНФРА-М, 2015. - 285 с.

3. Информатика : учеб.пособие / Новосиб. гос. аграр. ун-т. Агроном.фак.; сост.: И.И. Некрасова, С.Х. Вышегуров. – Новосибирск: Золотой колос, 2014. – 105 с.

4. Периферийные устройства вычислительной техники: Учебное пособие / Т.Л. Партыка, И.И. Попов. - 3-e изд., испр. и доп. - М.: Форум: НИЦ ИНФРА-М, 2014. - 432 с.

5. Шарипов, И.К. Информационные технологии в АПК [Электронный ресурс] : Электронный курс лекций / И.К. Шарипов, И.Н. Воротников, С.В. Аникуев, М.А. Мастепаненко. – Ставрополь, 2014. - 107 с.

Ресурсы сети интернет:

1. Электронная библиотечная система «Znanium.Com» Издательство «ИНФРА-М»

2. Поисковая система Рамблер www.rambler.ru;

3. Поисковая система Яндекс www.yandex.ru.

#### **9. Перечень информационных технологий, используемых при проведении практики, включая перечень программного обеспечения и информационных справочных систем**

При проведении учебной ознакомительной практики используется программное обеспечение:

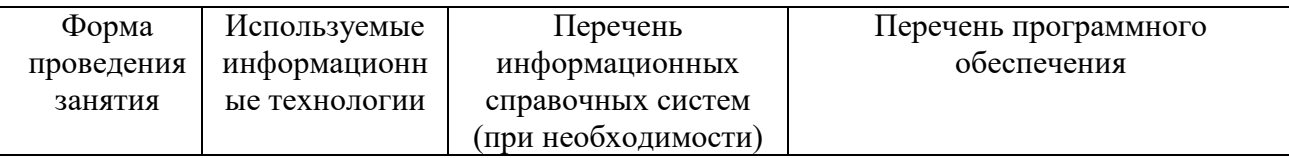

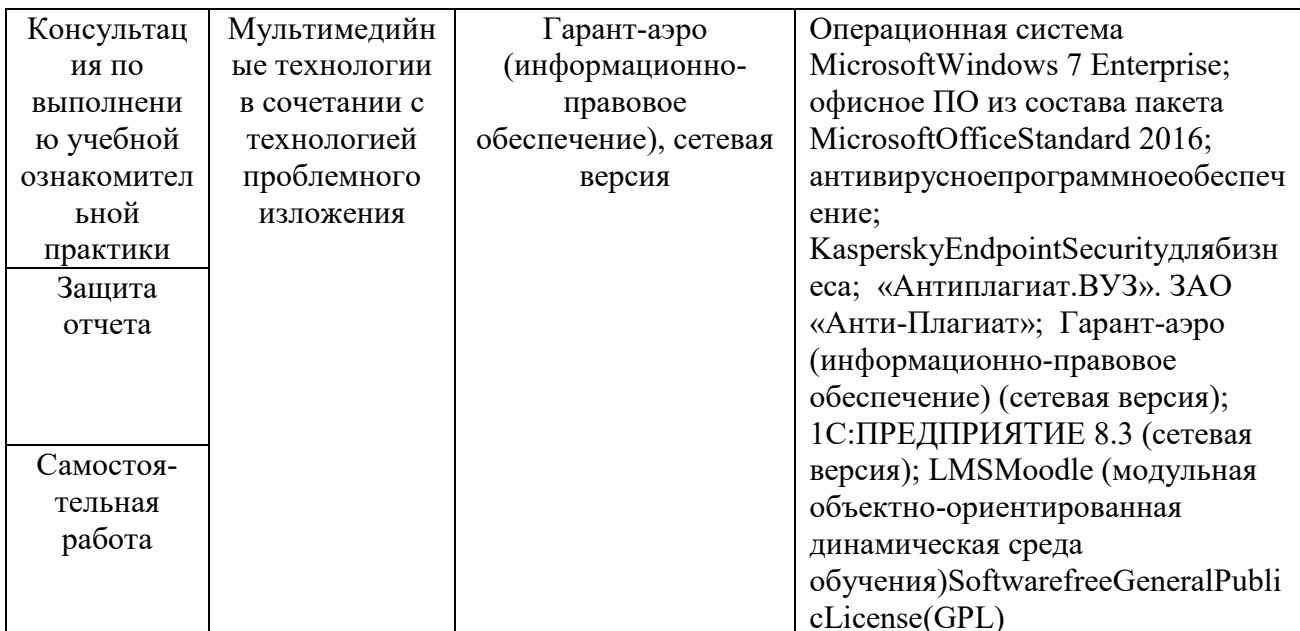

### 10 Описание материально-технической базы, необходимой для проведения практики

Для проведения учебной практики по направлению подготовки 09.03.03 Прикладная информатика, направленность (профиль) «Проектирование и внедрение информационных систем» используются мультимедийные лекционные аудитории и компьютерные классы учебных корпусов вуза.

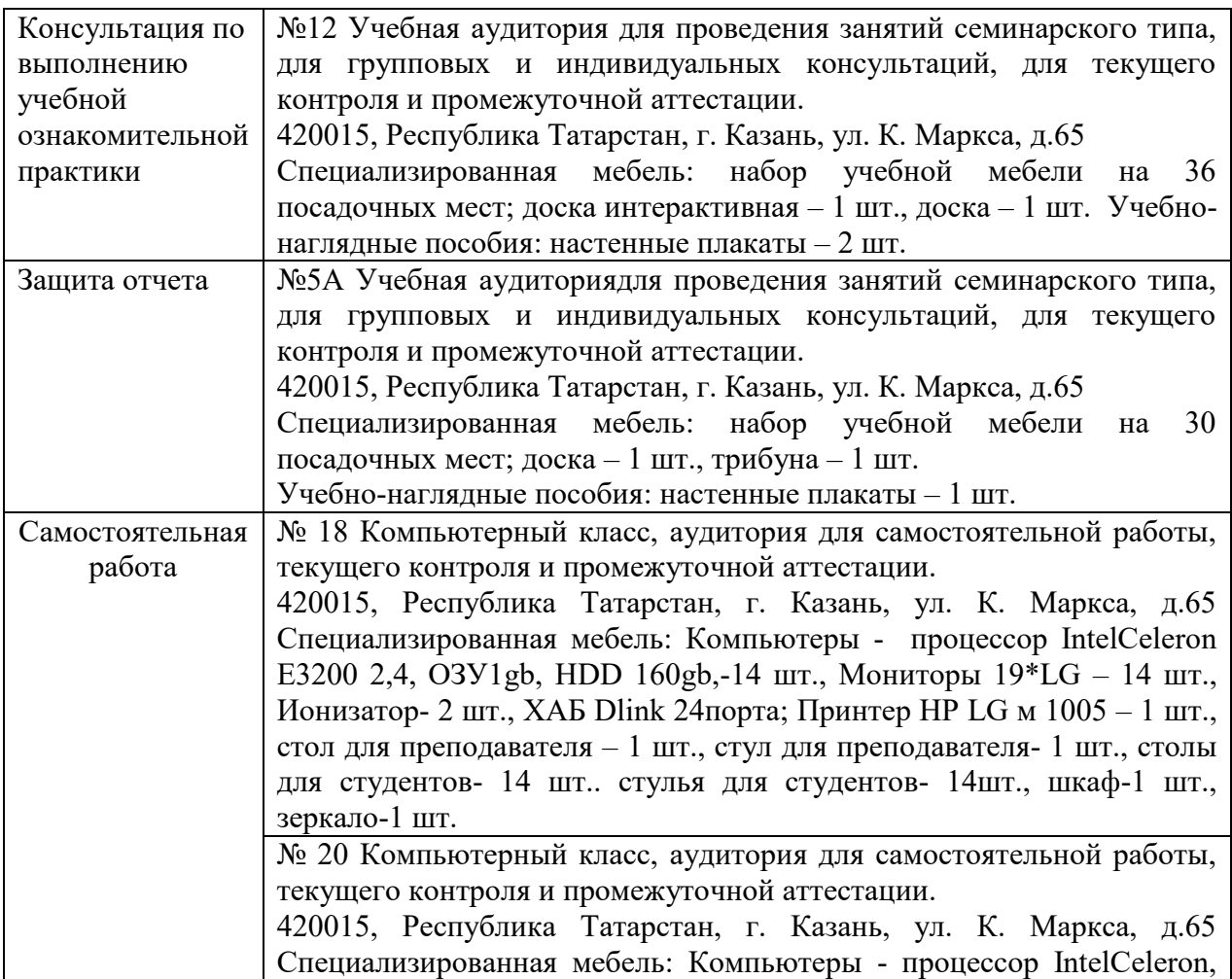

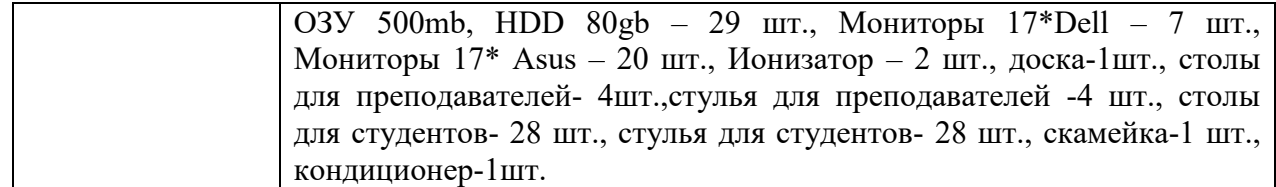

## Приложение 1 **ФГБОУ ВО «Казанский государственный аграрный университет»**

## **Институт экономики**

## **09.03.03 Прикладная информатика**

Направленность (профиль) подготовки **Проектирование и внедрение информационных систем**

Кафедра экономики и информационных технологий

## **ОТЧЕТ**

## **по учебной ознакомительной практике**

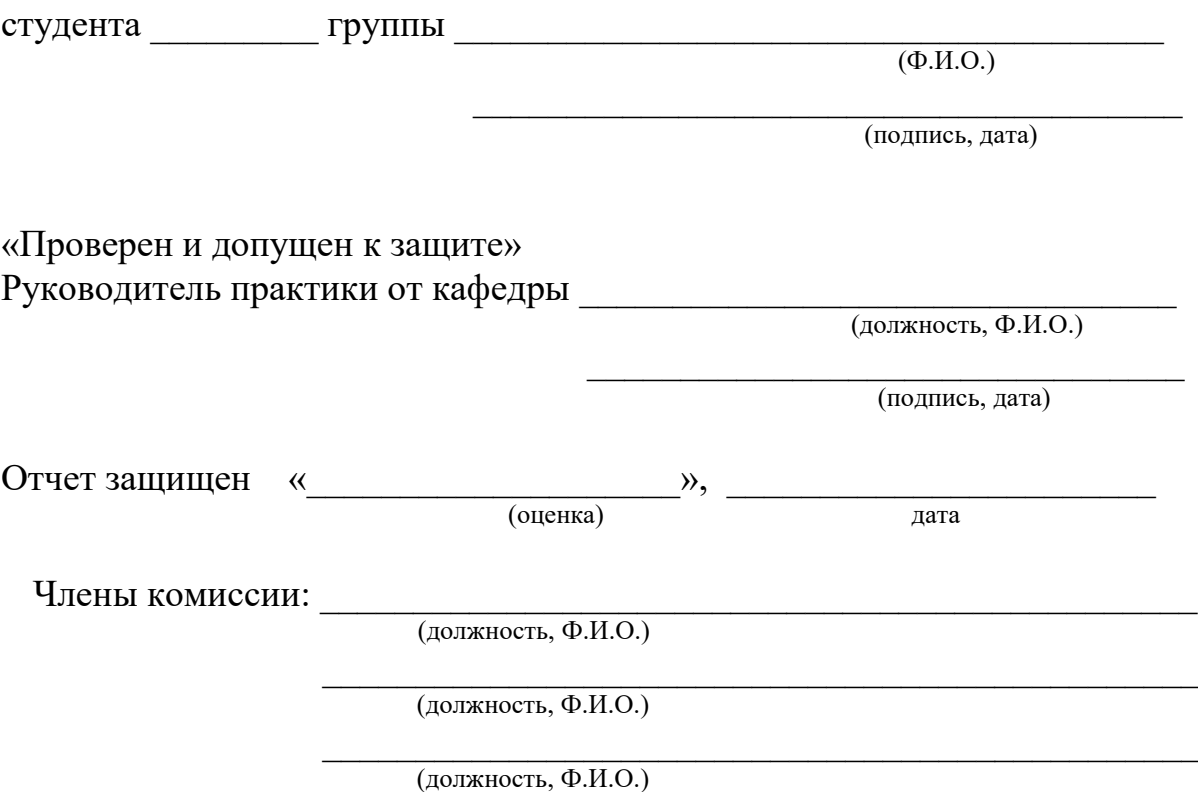

**Казань, 20\_\_ г.**

#### ФГБОУ ВО Казанский государственный аграрный университет

#### Институт экономики

#### Кафедра экономики и информационных технологий

#### **РЕЦЕНЗИЯ**

#### на отчет по учебной ознакомительной практике

Обучающегося

Направление подготовки 09.03.03 Прикладная информатика Направленность (профиль) подготовки Проектирование и внедрение информационных систем

Оформление отчета соответствует /не соответствует установленным требованиям (согласно методических указаний).

Компетентностная оценка учебной практике по получению первичных профессиональных

умений и навыков, в том числе первичных умений и навыков научно-исследовательской

деятельности

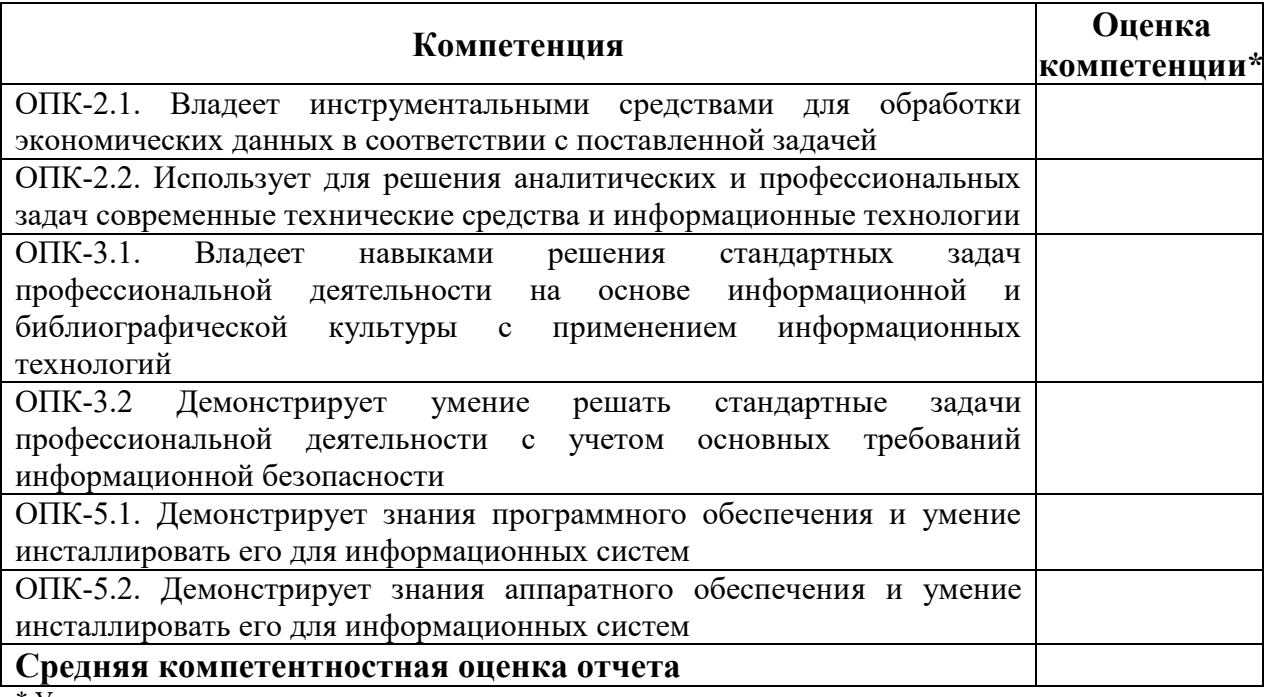

\* Уровни оценки компетенции:

«Отлично» - студент освоил данную компетенцию на высоком уровне. Он может применять (использовать) её в нестандартных производственных ситуациях и ситуациях повышенной сложности. Обладает отличными знаниями и умениями по всем аспектам данной компетенции. Владеет полными навыками применения данной компетенции в производственных и (или) учебных целях.

«Хорошо» - студент полностью освоил компетенцию, эффективно применяет её при решении большинства стандартных производственных и (или) учебных задач, а также в некоторых нестандартных ситуациях. Обладает хорошими знаниямии умениями по большинству аспектов данной компетенции.

«Удовлетворительно» - студент не полностью освоил компетенцию. Он достаточно эффективно применяет освоенные знания при решении стандартных производственных и (или) учебных задач. Обладает хорошими знаниями по многим важным аспектам данной компетенции.

«Неудовлетворительно» - студент не освоил или находится в процессе освоения данной компетенции. Он не способен применять знания, умение и владение компетенцией как в практической работе, так и в учебных целях.

#### ЗАКЛЮЧЕНИЕ

Рецензируемый отчет по учебной ознакомительной практике отвечает / не отвечает предъявляемым требованиям и заслуживает следния оценки.

Рецензент:

(подпись)

(И.О. Фамилия)

 $\underbrace{\qquad \qquad }$   $\qquad \qquad 20$  r.

## РАБОЧИЙ ГРАФИК (ПЛАН) ПРОВЕДЕНИЯ УЧЕБНОЙ ОЗНАКОМИТЕЛЬНОЙ ПРАКТИКИ

студента группы у курса

Института экономики

Казанского государственного аграрного университета

 $(Φ. M.O.$  студента)

(место прохождения практики (название организации, местонахождение))

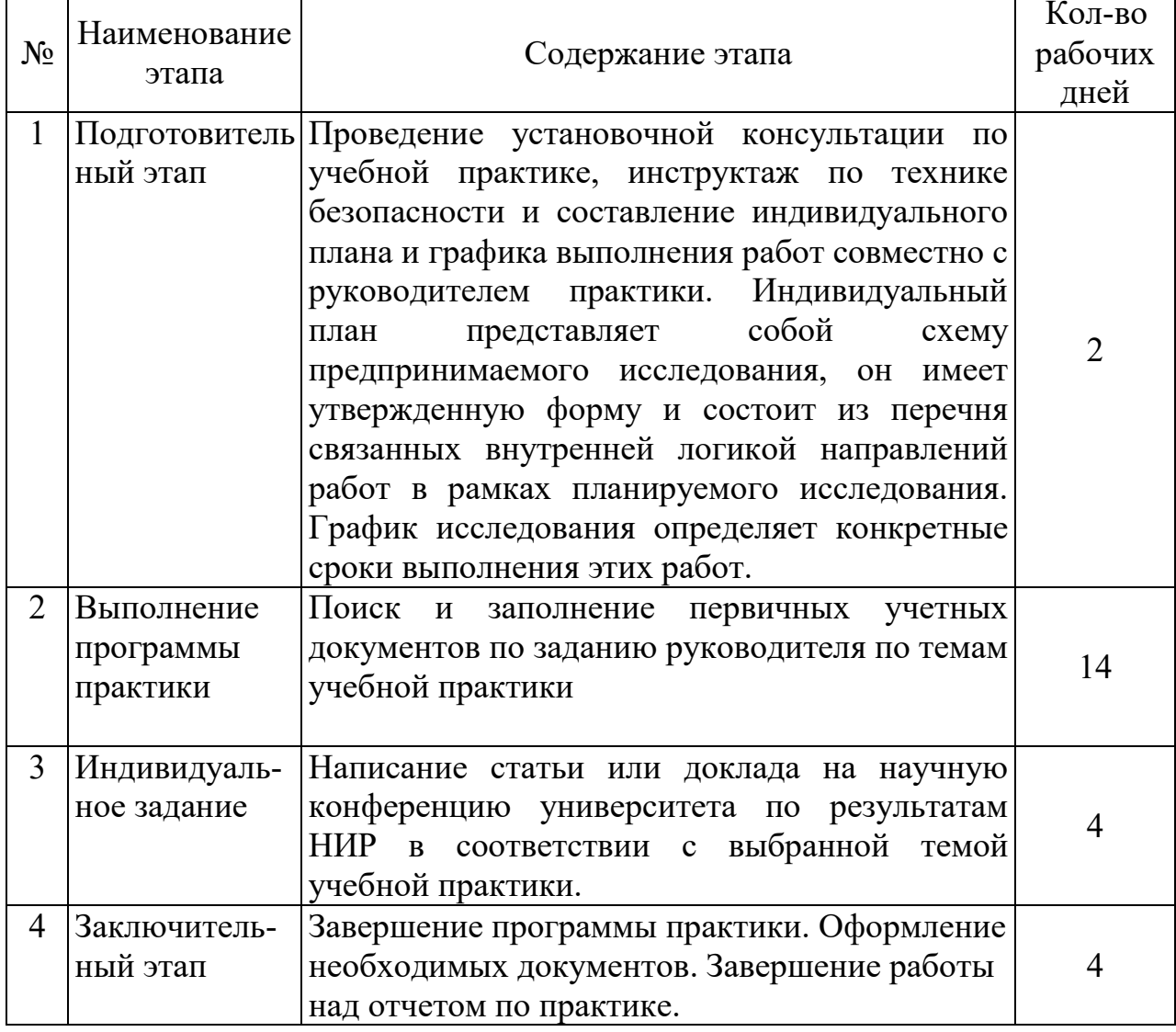

При прохождении учебной ознакомительной практики

студент <u>должента</u> был распределён по следующим рабочим

MecTaM:

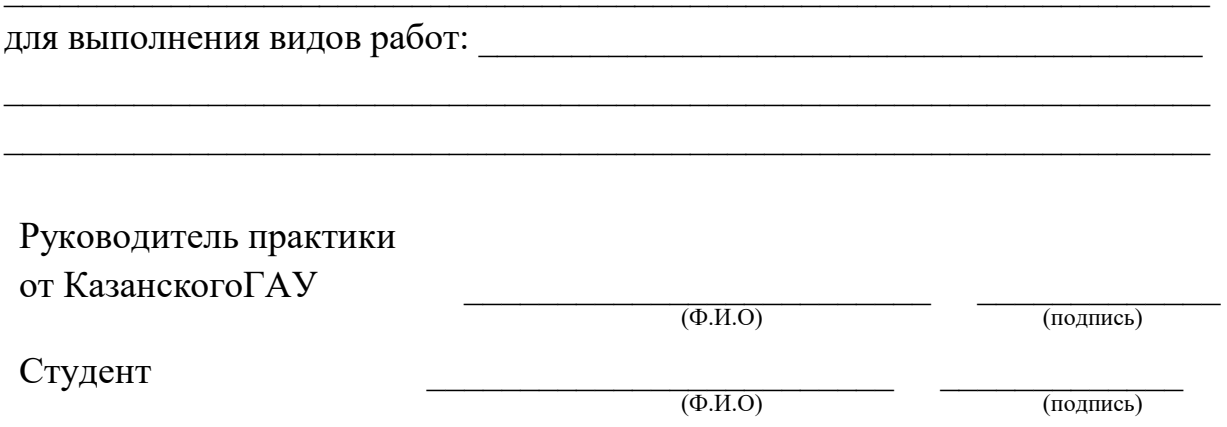

## ИНДИВИДУАЛЬНОЕ ЗАДАНИЕ

для студента группы курса Института экономики

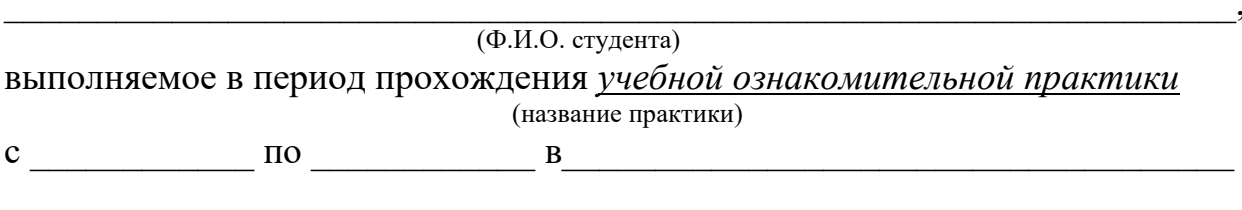

(место прохождения практики (название кафедры, местонахождение))

Индивидуальное задание:

1. Ознакомиться со структурой осваиваемой учебной программы по 09.03.03 Прикладная информатика направлению  $\overline{M}$ составить индивидуальный план работы обучающегося

 $2^{1}$ Найти формы документов и заполнить их по заданию руководителя практики

 $3.$ Произвести подробный обзор литературы по выбранной теме учебной практики и на основе данных написать научную статью или доклад на конференцию университета по результатам НИР

 $\overline{4}$ . Подготовить и защитить отчет о проделанной работе

Руководитель практики от Казанского ГАУ

 $\overline{(\Phi M.0)}$ 

(подпись)

Студент

 $\overline{(\Phi_{\cdot}M_{\cdot}O)}$ 

(полпись)

# **ДНЕВНИК ПРОХОЖДЕНИЯ УЧЕБНОЙ ОЗНАКОМИТЕЛЬНОЙ ПРАКТИКИ**

студента \_\_\_\_\_\_\_\_ группы \_\_\_\_\_\_\_ курса

Института экономики

Казанского государственного аграрного университета

 $\mathcal{L}_\text{max}$  and the contract of the contract of the contract of the contract of the contract of the contract of (Ф.И.О. студента)

(место прохождения практики (название организации, местонахождение))

с  $\frac{20}{\pi}$ г. по  $\frac{20}{\pi}$ . по  $\frac{20}{\pi}$ .

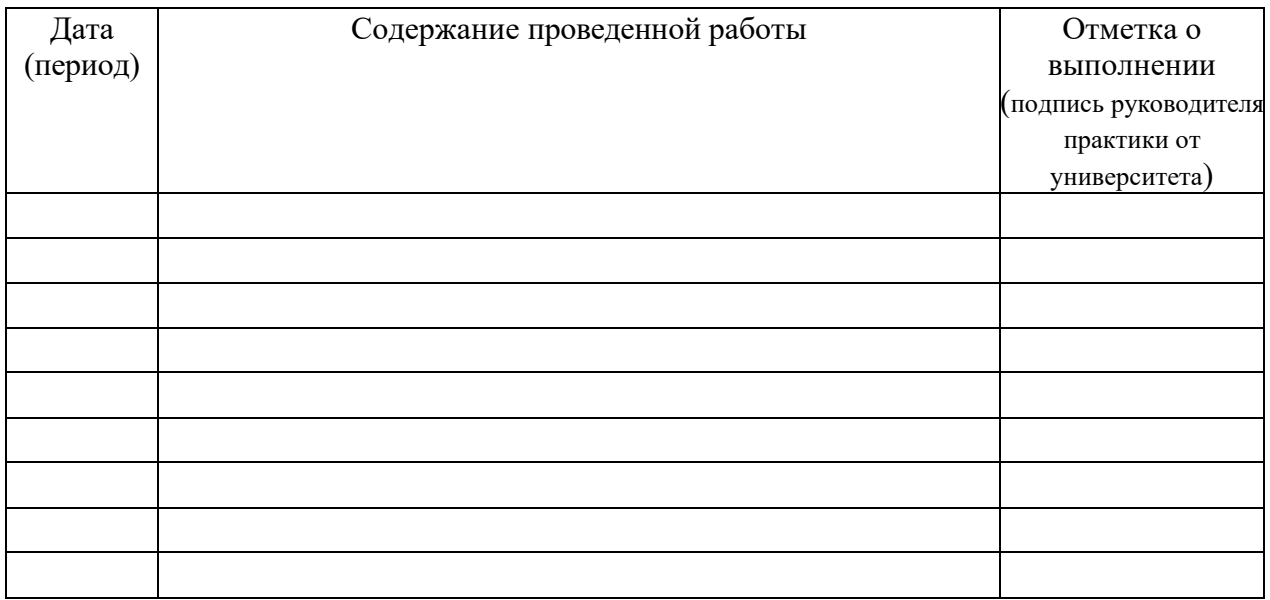

Руководитель практики

от Казанского ГАУ  $\qquad \qquad \qquad$  (Ф.И.О)

Студент (Ф.И.О)

(подпись)

(подпись)

## СОДЕРЖАНИЕ И ПЛАНИРУЕМЫЕ РЕЗУЛЬТАТЫ УЧЕБНОЙ ОЗНАКОМИТЕЛЬНОЙ ПРАКТИКИ

студента группы курса

Института экономики

Казанского государственного аграрного университета

 $(\Phi$ .И.О. студента)

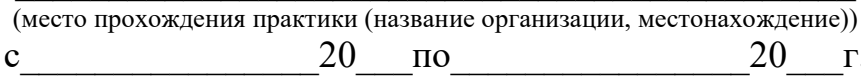

1. Содержание практики:

- ознакомление со структурой осваиваемой учебной программы по направлению 09.03.03 Прикладная информатика»

- составление индивидуального плана работы обучающегося;

- поиск и заполнение первичной учетной документации;

- поиск и систематизация литературы и современных Интернет-ресурсов по выбранной теме учебной практики

- написание научной статьи или доклада на конференцию университета

- оформление отчета о прохождении учебной практики

## 2. Планируемые результаты практики:

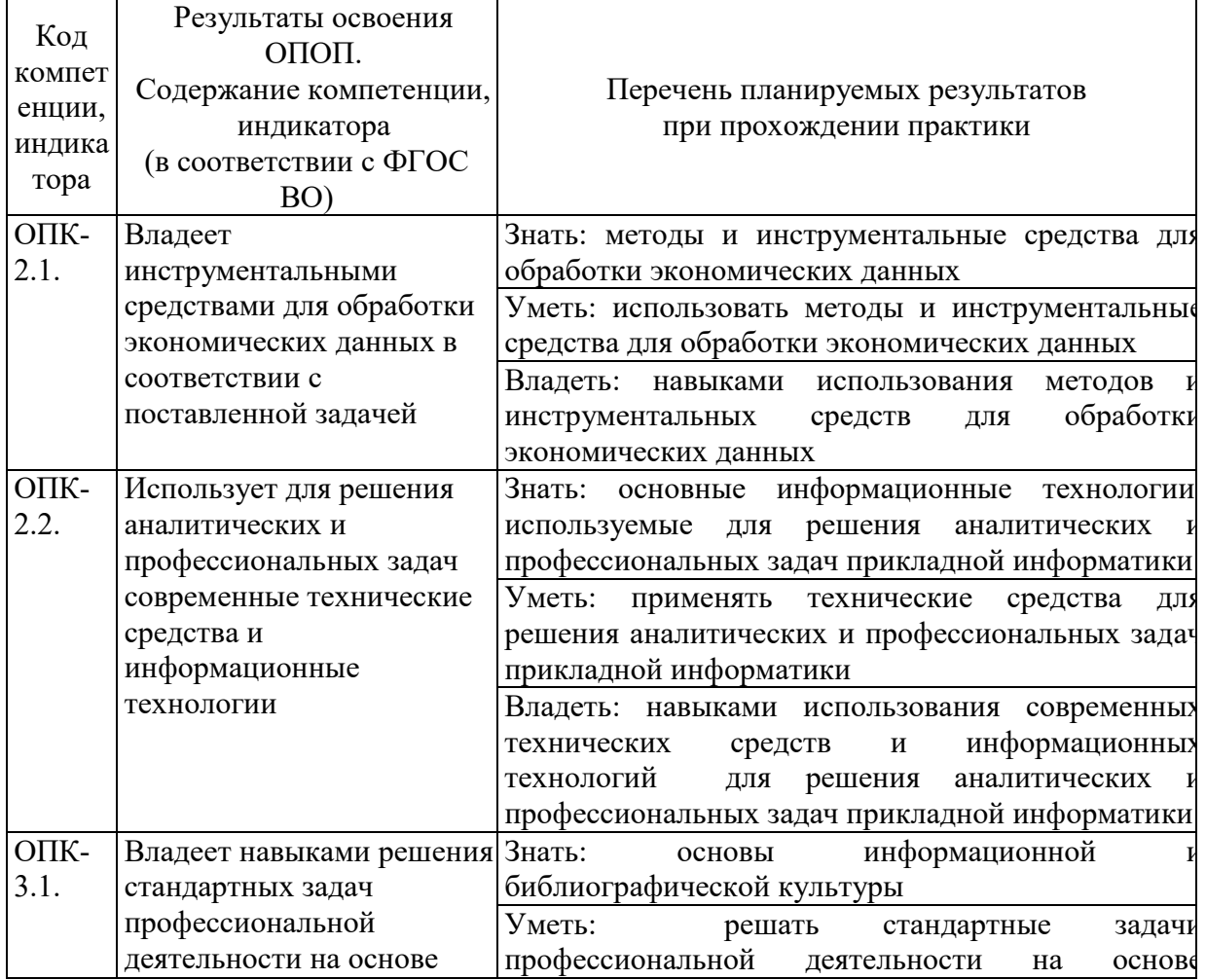

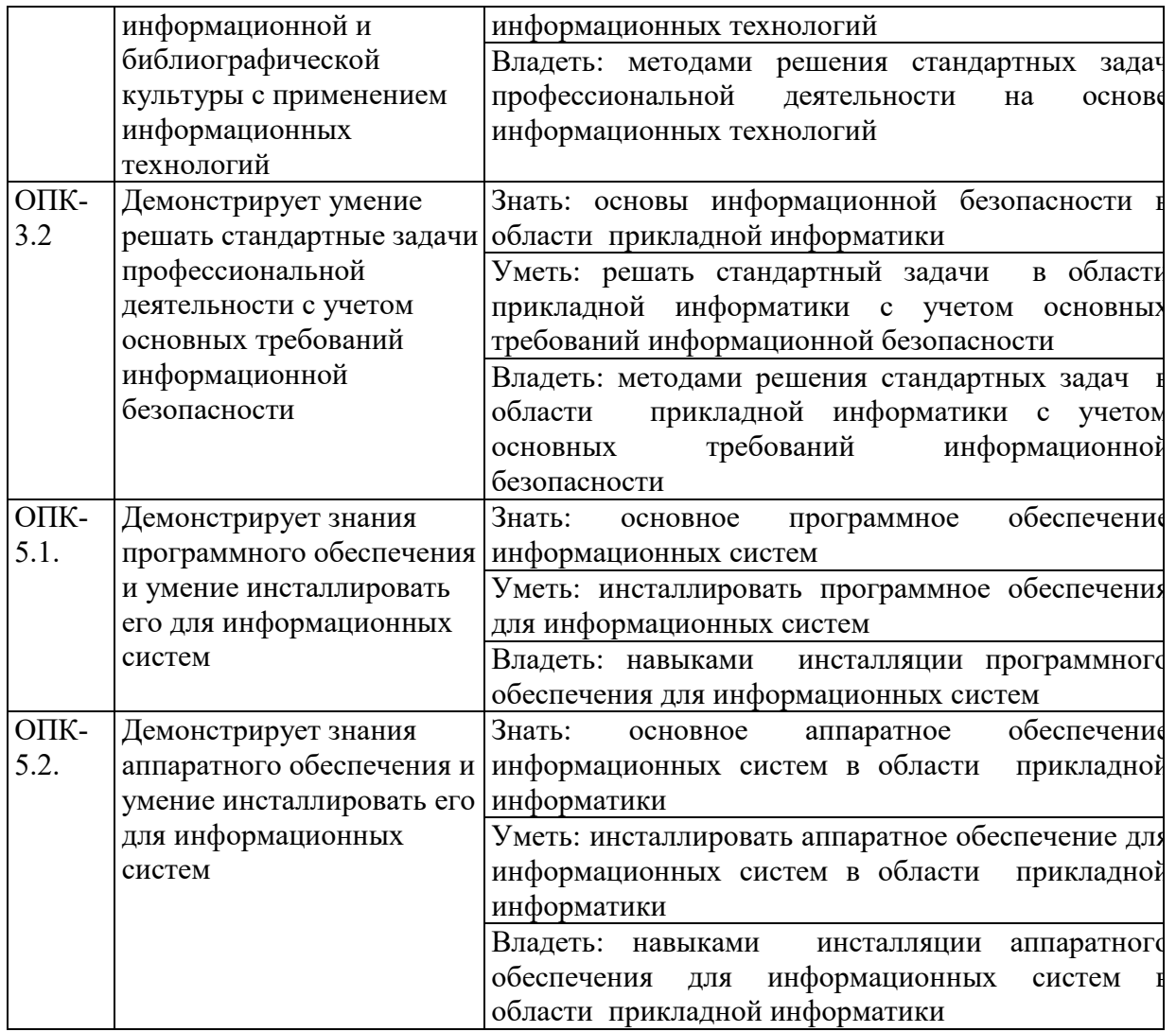

Руководитель практики от Казанского ГАУ \_\_\_\_\_\_\_\_\_\_\_\_\_\_\_\_\_\_\_\_\_\_\_\_\_\_\_\_\_\_\_ \_\_\_\_\_\_\_\_\_\_\_\_\_\_\_\_

 $(Φ.H.O)$  (подпись)

Студент  $\frac{(\Phi \cup \Theta)}{(\Phi \cup \Theta)}$   $\frac{(\Phi \cup \Theta)}{(\Theta \cup \Theta)}$ 

 $\overline{(0.M.0)}$ 

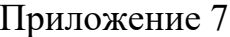

## ОТЗЫВ РУКОВОДИТЕЛЯ ПРАКТИКИ

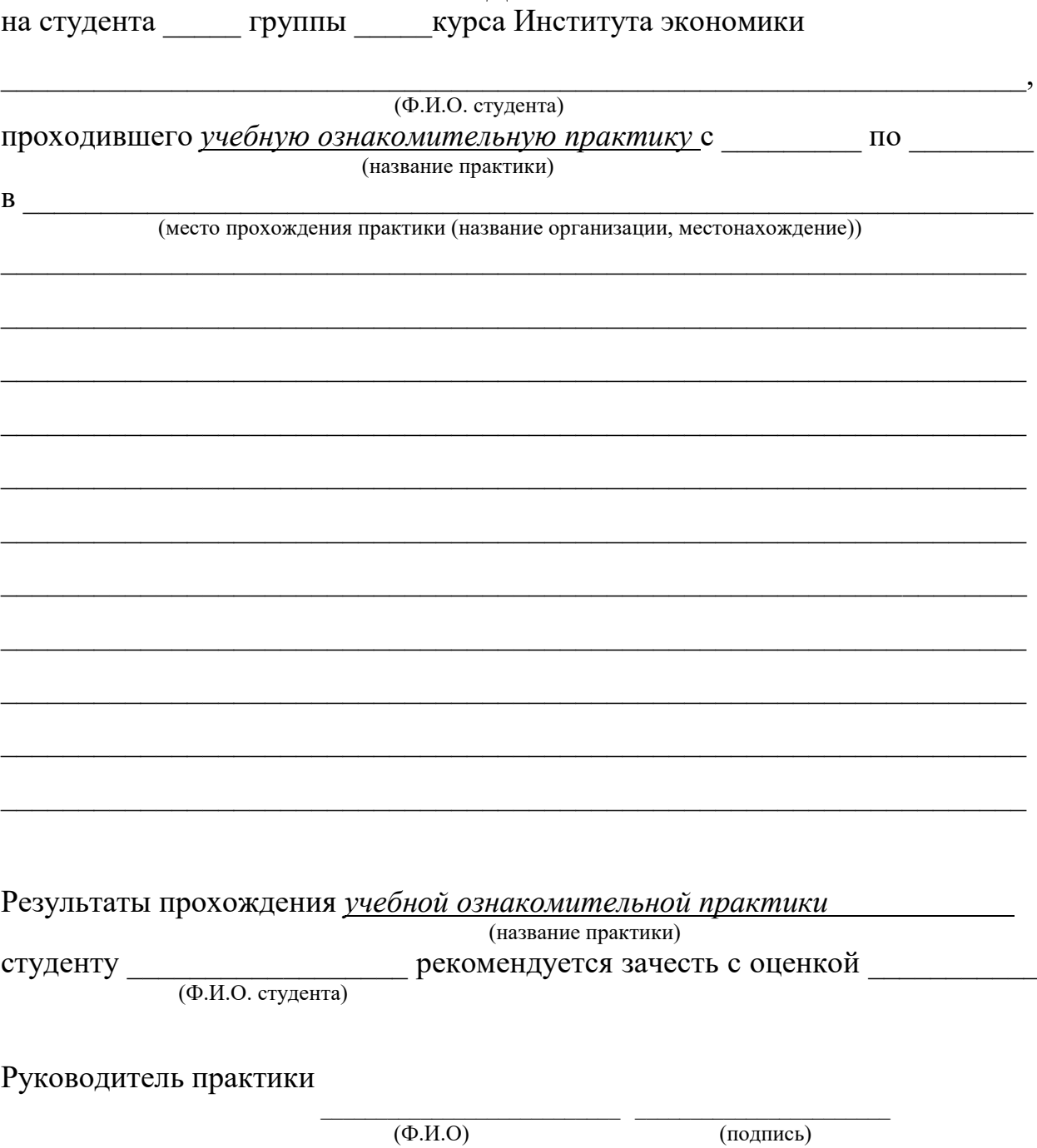

 $\leftarrow$   $\rightarrow$  20  $\Gamma$ .

**Казанский государственный аграрный университет**

# **КОНТРОЛЬНЫЙ ЛИСТ**

## **инструктажа студентов по технике безопасности Кафедра «Техносферная Безопасность»**

Факультет Институт экономики

Курс \_

 $N$ <sup>o</sup> группы

Фамилия и должность, проводившего инструктаж: доцент Макарова Ольга Ивановна

Дата проведения инструктажа

Инструкция по технике безопасности и дополнительный инструктаж безопасным методом для прохождения учебной ознакомительной практики на предприятиях АПК и других учреждениях. «Правила и меры безопасности» изучены и усвоены, в чем и расписываемся:

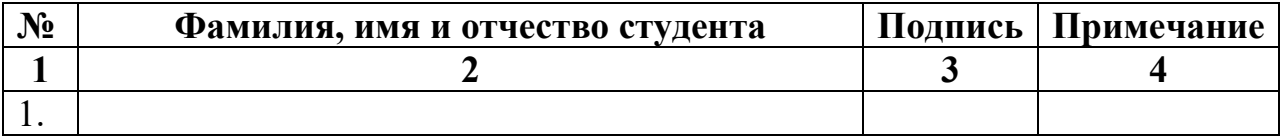

Подпись инструктирующего и подпись и подпись и подпись и подпись и подпись и подпись и подпись и подпись и под